## SAP ABAP table /ISDFPS/FORMNT\_OBJID\_DAMAGE {Assignment of Organizational Units and Damage Types}

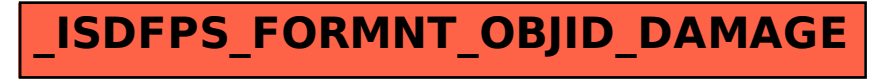